**MySwissAlps Active Desktop 1280x1024 Активированная полная версия Скачать бесплатно без регистрации For PC**

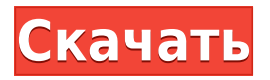

**MySwissAlps Active Desktop 1280x1024 Crack [Mac/Win] [Updated] 2022**

MySwissAlps Active Desktop состоит из 22 фоновых фотографий для вашего ПК. При каждом запуске компьютера будет отображаться другой фон. Требования: [ Активный рабочий стол включен;  $\sqcap$ Разрешение экрана

800х600, 1024х768 или 1280х1024. MySwissAlps Active Desktop 1280x1024 Скачать бесплатно: Q: Joda Time - Как преобразовать дату в полную дату Я использую следующий код для преобразования DateTime в полную дату: value.format(DateTimeForm at.forPattern("дд/мм/гггг")); Проблема в том, что DateTimeFormat.forPattern( "dd/MM/yyyy") возвращает формат "дата-время", а не "dd/MM/yyyy". Как я могу получить полную дату? А:

Я полагаю, вы ищете DateTimeFormat.forPattern( "yyyy/MM/dd") А: На вопрос уже дан ответ, но я добавлю простые решения для будущих посетителей этого вопроса. Если вы хотите преобразовать DateTime в строку, вы можете использовать (очень простое решение) значение.toString() Если вы хотите преобразовать строку в DateTime, вы можете использовать SimpleDateFormat для форматирования любой

даты. Если вы хотите преобразовать строку в DateTime, но использовать формат, отличный от dd/MM/yyyy, вы должны использовать один из существующих форматов DateTimeFormat или написать свой собственный: Строка  $dateString = "01.01.2011";$ DateTimeFormat df = новый SimpleDateFormat ("дд/мм/гггг"); df.setLenient (ложь); DateTime datetime = df.parseDateTime (строка даты); Вы можете

расширить библиотеку, чтобы добавить больше форматов по мере необходимости. СУ-ФОЛЛС, Южная Дакота лайнмен нападения Университета Миссури (MU) Т.Дж. Пледжер (Миа, Флорида) собирается начать свой взрослый сезон этой осенью в составе «Тигров» после того, как за время своей карьеры в МЮ участвовал в многочисленных драфтах НФЛ. Один из самых выдающихся игроков

### команды Большой 12 конференций в сезоне 2011 года, Пледжер стал

**MySwissAlps Active Desktop 1280x1024 Crack Free [Latest-2022]**

Вы поклонник горных и альпийских пейзажей? Если да, то MySwissAlps станет подходящим фоном рабочего стола для вашего компьютера. Описание MySwissAlps Active Desktop 2560x1080: Вы поклонник горных и альпийских

пейзажей? Если да, то MySwissAlps станет подходящим фоном рабочего стола для вашего компьютера. Описание MySwissAlps Active Desktop 2560x1440: Вы поклонник горных и альпийских пейзажей? Если да, то MySwissAlps станет подходящим фоном рабочего стола для вашего компьютера. Описание MySwissAlps Active Desktop 2560x1600: Вы поклонник горных и альпийских пейзажей? Если да, то

MySwissAlps станет подходящим фоном рабочего стола для вашего компьютера. Описание: MySwissAlps - Фотографии Active Desktop показывают вам лучшие изображения из Швейцарии. Вы можете каждый день менять активное фото в папке «Активный рабочий стол». Если у вас разрешение экрана 800х600, 1024х768 или 1280х1024, то оно тоже будет отображаться на рабочем столе. Требования: ∏ Активный

рабочий стол включен; П Разрешение экрана 800х600, 1024х768 или 1280х1024; Если вы не можете найти нужное изображение, потому что вы изменили разрешение, и теперь изображение слишком маленькое или слишком большое, мы можем изменить размер изображения для вас. Просто скачайте и загрузите картинку на наш сайт и вы получите картинку согласно вашему разрешению экрана. Все

обои, входящие в пакет «Альпы Снежные и Снежные поля», имеют разрешение 1280x1088. Все обои, входящие в пакет «Зимние Альпы и Зимние горы», имеют разрешение 1280x800. Пакет «Альпы Альпийские, горные и зимние фото» включает в себя 23 обоев. Все обои, входящие в пакет «Горные Альпы, Зимние горы и Горы зимой», имеют разрешение 1280x800. Все обои, входящие в пакет

"Горы Альпы, Зимние горы и Горы зимой" имеют разрешение 1600x800. В пакет «Горные Альпы, Зимние горы и Горы зимой» входит 17 обоев. Все обои, входящие в пакет "Горы Альпы, Зимние горы и Горы зимой" имеют разрешение 1280x800. Все обои 1eaed4ebc0

MySwissAlps Active Desktop имеет более 25 фоновых фотографий, и вы можете персонализировать MySwissAlps. Активный рабочий стол по вашему вкусу. Вы можете выбрать один из трех дизайнов... p4k - это бесплатные обои для Windows 3.0, это просто использовать приложение для обоев, разработанное, чтобы предложить вам быстрый и простой способ добавлять

и изменять свои обои и отличный способ поделиться своими обоями с ваши друзья, семья или другие. p4k не только простой и удобный в использовании программа, она тоже быстрая. Это должна быть быстрая простая программа, которая вы можете использовать ежедневно и что дает вам возможность делиться, добавлять, редактировать и меняйте обои легко и быстро. Вот почему p4k является

быстрым и прост в использовании: - Быстрый, потому что он предназначен для... Windows Live Search Free — это инструмент браузера, который позволяет вам искать через ваш компьютер и Интернет из одного места. Бесплатный поиск Windows Live предлагает все функции полного поиска Windows Live (Windows Live Search службы), но не требует учетной записи службы

Windows Live или Интернета. связь. Этот инструмент бесплатный и не имеет никаких ограничений. Читать ниже, чтобы узнать больше о возможностях Windows Live Search Free и не могу сделать. Бесплатный поиск Windows Live... Защищенный водяными знаками поверх или под изображениями рабочего стола, вы получите полностью персонализированный

рабочий стол. Водяные знаки печатаются на изображении вашего рабочего стола из множества удивительных фонов. Вы можете выбрать обои для рабочего стола на лету. Когда вы возвращаетесь домой после долгого дня, лучше всего расслабиться в свежей и совершенно новой смене обстановки. Выбрать лучший образ поможет Защищенный рабочий стол. У него есть фоны от многих

знаменитых дизайнеров и художников.... Утилита обновления рабочего стола — это персональный диспетчер рабочего стола, который поможет вам исправить и устранить проблемы в вашей компьютерной системе. Также включите автоматический резервное копирование, обновление, восстановление и показ инструмента. Программа очень проста в использовании и вы можете запланировать

свою задачу в будущем дату/время. Эта уникальная утилита включает в себя настольный органайзер для вас; так что вы можете настроить свой рабочий стол Фото. Пришло время восстановить свой рабочий стол с помощью Wallpapers.com, единственных обоев сайт, который возвращает рабочий стол под ваш контроль. Вы в полной контролировать все ваши фоны и даже установить

#### обои на-

**What's New in the?**

## Альтернатива Picasa №1. Отличается уникальным дизайном для рабочего стола вашего ПК. Получите бесплатно - Специальное предложение. Подпишитесь на MySwissAlps и получите фантастическую картинку для рабочего стола бесплатно. Больше на

www.myswissalps.com Купон на скидку 20% будет отправлен на ваш почтовый ящик, если вы подпишитесь на нашу рассылку. Если вы не хотите получать наши информационные бюллетени в настоящее время, просто отмените подписку в любое время. Вы собираетесь просмотреть MySwissAlps Pvt. Страница описания ООО. Все предложения, описания и изображения, представленные на нашей домашней странице, защищены авторским правом MySwissAlps Pvt. ООО Хотите получить собственную версию MySwissAlps Active Desktop? Это изображение никогда не будет добавлено в наши каталоги и недоступно для других частных лиц. Извините, но команде MySwissAlps не удалось найти подходящие изображения для фона вашего рабочего стола. Может быть, вы можете помочь нам с добавлением

некоторых изображений? Если возможно, отправьте изображение на нашу страницу запроса. В: Как нарисовать принципиальную схему без использования узлов, линий и портов в TikZ? Здесь я хочу нарисовать электрическую схему усилителя с помощью TikZ без использования узлов, линий и портов. Выход усилителя равен входу, но я хочу видеть резистор или конденсатор в качестве входа. Кроме того, как я

могу удалить черный фон на этой диаграмме? А: Вы можете использовать непонятную форму узла, называемую круглым рисунком. \documentclass{статья} \usepackage{tikz} \usetikzlibrary{формы, схемы.ee.IEC} \tikzset{ круглые аргументы pic/.style =  $\{ \#1/\#2 \}$  { код = { \pgfextra{ \tikzset{ узел $[A]$  (#1)  $\}$ ; \дорожка

**System Requirements For MySwissAlps Active Desktop 1280x1024:**

# Поддерживаемые видеокарты: ATI: Radeon™ HD 2500 - HD 2600 - HD 2600 XT - HD 2700 - HD 2700 XT - HD 2700 XTX - HD 2700 GT - HD 2700 GT XTX - HD 2700 Pro - HD 2700 Pro XTX - HD 2800 - HD 2800 XT - HD 2900 - HD 2900 XT - HD 2900 XT XTX - HD 2900 Pro - HD 2900 Pro XTX - HD 2900 XT HD 3000 - HD 3000 XT - HD 3000 XTX - HD 3100 - HD

#### Related links: